## Fichier:Jeux de palet iduino.jpg

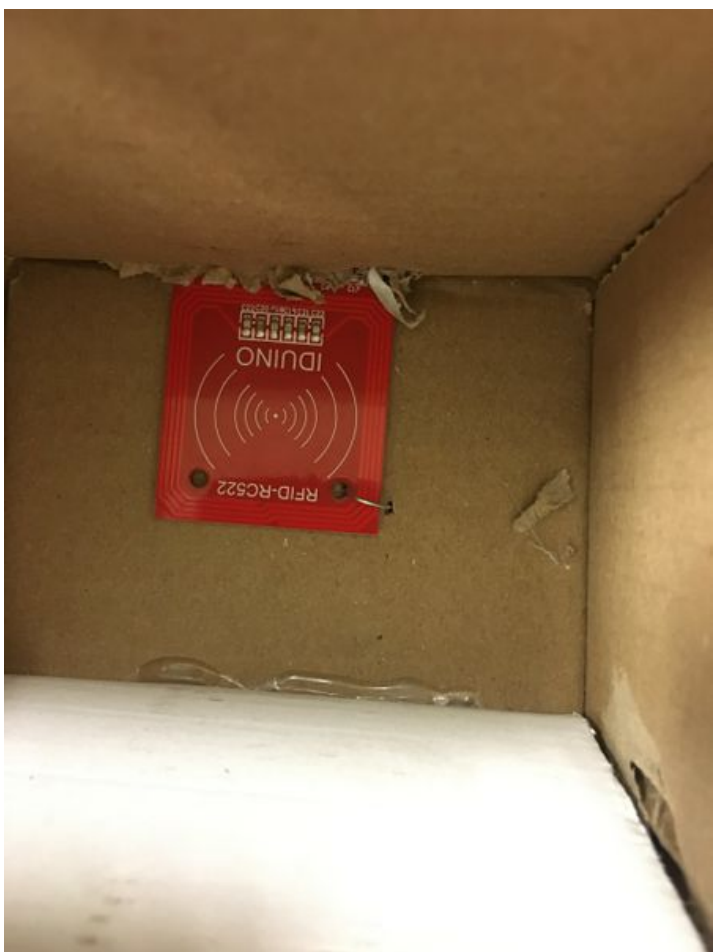

Taille de cet aperçu :450 × 600 [pixels](https://wikifab.org/images/thumb/3/39/Jeux_de_palet_iduino.jpg/450px-Jeux_de_palet_iduino.jpg).

Fichier [d'origine](https://wikifab.org/images/3/39/Jeux_de_palet_iduino.jpg) (960 × 1 280 pixels, taille du fichier : 155 Kio, type MIME : image/jpeg) jeux\_de\_palet\_iduino

## Historique du fichier

Cliquer sur une date et heure pour voir le fichier tel qu'il était à ce moment-là.

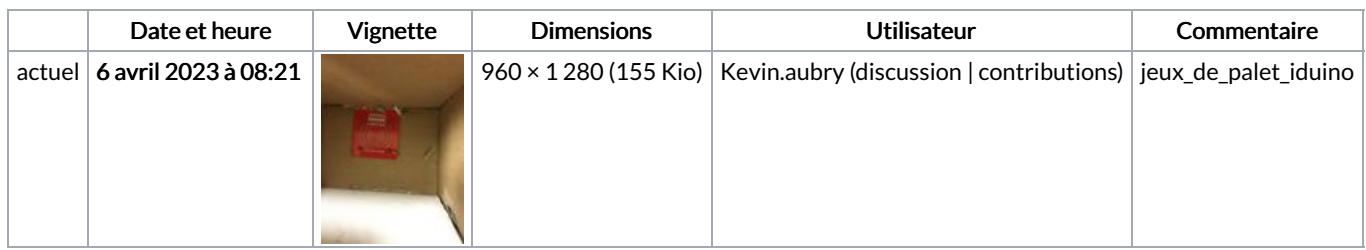

Vous ne pouvez pas remplacer ce fichier.

## Utilisation du fichier

Aucune page n'utilise ce fichier.